## Lecture 14: Regular Expressions

Ling 1330/2330 Intro to Computational Linguistics Na-Rae Han, 10/17/2023

# Outline

- *Language and Computers*, Ch.4 Searching
	- 4.4 Searching semi-structured data with regular expressions
	- ◆ 4.41 Syntax of regular expressions

### **Learning regular expressions**

- ◆ regex101 (real-time regex tester):
	- <https://regex101.com/>
- Python Regex syntax reference: <https://docs.python.org/3/library/re.html>
- Regex tutorial:

[https://gnosis.cx/publish/programming/regular\\_expressions.html](https://gnosis.cx/publish/programming/regular_expressions.html)

◆ Na-Rae's Python 3 Notes on Regex:

<http://www.pitt.edu/~naraehan/python3/re.html>

# Searching

- The perk of digital texts: they are *searchable*.
- $\triangleright$  The anti-perk of digital texts:
	- They often come in extremely large sizes.

 $\leftarrow$  Without means to search, they are unusable

 $\leftarrow$  Imagine the internet without Google/Bing...

- Searching in:
	- **Written texts**: is done, very efficiently
	- **Speeches**:
		- No native solution to searching in speech
		- Audio signals will first need to be converted to a text through speech recognition; and then search on written text

## Searching for an expression

### Question:

- How would you find instances of *have been* in austen-emma.txt?
- How would you find *have been* along with its inflected varieties, i.e., *has been*, *had been*?
- You also want to allow *ever* or *never*, e.g., *has ever been*, *had never been*. How?
- More broadly, you want to find all instances of *have been*, with up to two words occurring between *have* and *been*. Can this be done with a single search?

#### Answer:

YES, they can be done, using **regular expressions**.

## [https://www.explainxkcd.com/wiki/index.php/208:\\_Regular\\_Expr](https://www.explainxkcd.com/wiki/index.php/208:_Regular_Expressions) [essions](https://www.explainxkcd.com/wiki/index.php/208:_Regular_Expressions)

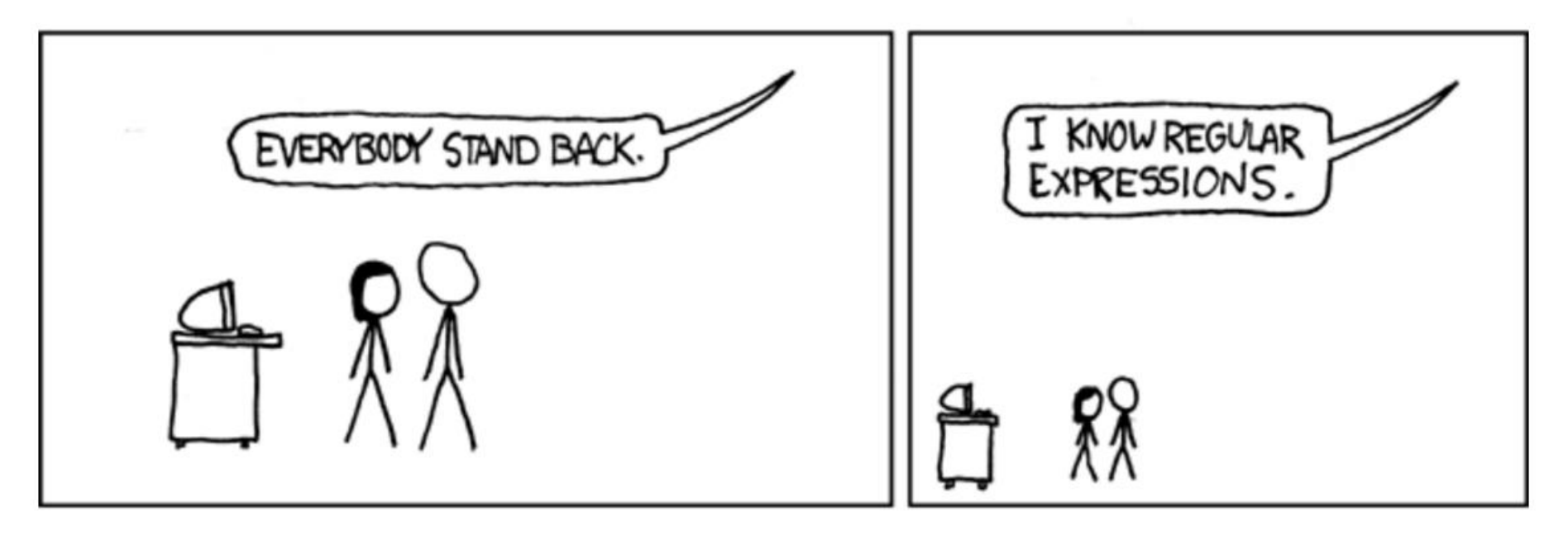

# Searching, literally

#### cygdrive/d/Lab/grep/ ﴾

 $\Box$   $\times$ 

and such apparent devotion to Miss W., as it would have been |months ago, Emma, it would not **have been** taken with such indifference." "Very bad––though it might **have been** worse.––Playing a most and it should **have been** his first object to prevent her from to bear that she should have been in such a state of punishment." She would **have been** too happy but for poor Harriet; but every ∣angel only could **have been** quite without resentment under such a stroke. "Yes, here I am, my good friend; and here I **have been** so long, Had you not been surrounded by other friends, I might have been |openly than might **have been** strictly correct.−−I feel that I should certainly **have been** impertinent." |usual composure−–"there would **have been** no danger. The danger ∣would **have been** of my wearying you. You could not have gratified have been in love with you ever since you were thirteen at least." I have been silent from surprize merely, excessive surprize. it would have been better. But though I was always doing wrong things, It would have been a much better transgression had I broken the bond you the truth, I think it might **have been** some amusement to myself very well considering, it would probably have been better if Perry |would **have been** a stain indeed. of his son–in–law's protection, would **have been** under wretched alarm narae@Exy /cygdrive/d/Lab/grep \$ grep -P 'have been' austen-emma.txt

### /have been/

*have been* as a literal string

## 'have been', 'has been', 'had been'

#### cygdrive/d/Lab/grep/ /

 $\Box$   $\times$ 

have been in love with you ever since you were thirteen at least." ∣be consulted; but, since that business **had been** over, she did not said to him in favour of the event.––She **had been** extremely surprized, The difficulty of disposing of poor Mr. Woodhouse had been always ∣pleasant intercourse with him.−–How happy he had been to come and dine I have been silent from surprize merely, excessive surprize. grow more worthy of him, whose intentions and judgment **had been** this morning. He stays till to–morrow, and Miss Fairfax **has been** it would have been better. But though I was always doing wrong things, It would have been a much better transgression had I broken the bond you the truth, I think it might **have been** some amusement to myself The others had been talking of the child, Mrs. Weston giving an account of a little alarm she **had been** under, the evening before, been foolish, but it had alarmed her, and she <mark>had been</mark> within half |but Mr. Weston **had been** almost as uneasy as herself.−−In ten minutes, however, the child **had been** perfectly well again. This was |very well considering, it would probably **have been** better if Perry she felt, that pleased as she **had been** to see Frank Churchill, but having once owned that she had been presumptuous and silly, |would **have been** a stain indeed. of his son–in–law's protection, would **have been** under wretched alarm narae@Exy /cygdrive/d/Lab/grep \$ grep -P '(have|has|had) been' austen-emma.txt □

## /(have|has|had) been/

Allows inflected forms of *have*

## Include *never* or *ever*

#### cygdrive/d/Lab/grep/ ﴾

 $\Box$   $\times$ 

said to him in favour of the event.––She **had been** extremely surprized, The difficulty of disposing of poor Mr. Woodhouse had been always by herself--but even he had never been able to finish the subject ∣pleasant intercourse with him.−–How happy he had been to come and dine I have been silent from surprize merely, excessive surprize. grow more worthy of him, whose intentions and judgment **had been** this morning. He stays till to–morrow, and Miss Fairfax **has been** it would have been better. But though I was always doing wrong things, It would have been a much better transgression had I broken the bond you the truth, I think it might **have been** some amusement to myself The others had been talking of the child, Mrs. Weston giving an account of a little alarm she **had been** under, the evening before, been foolish, but it had alarmed her, and she **had been** within half |but Mr. Weston **had been** almost as uneasy as herself.−−In ten minutes, however, the child **had been** perfectly well again. This was very well considering, it would probably **have been** better if Perry she felt, that pleased as she **had been** to see Frank Churchill, but having once owned that she had been presumptuous and silly, her the comfortable maintenance which **had ever been** hers, and decent |would **have been** a stain indeed. of his son–in–law's protection, would **have been** under wretched alarm narae@Exy /cygdrive/d/Lab/grep \$ grep -P '(have|has|had)( n?ever)? been' austen-emma.txt

## /(have|has|had)( n?ever)? been/

Allows *never* or *ever* to intervene (along with a space!)

## Any word in between

#### cygdrive/d/Lab/grep/ /

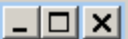

I assure you.--How--how has it been possible?" I have been silent from surprize merely, excessive surprize. grow more worthy of him, whose intentions and judgment **had been** but hardly had they been told of the baby, and Mr. Woodhouse this morning. He stays till to–morrow, and Miss Fairfax has been it would have been better. But though I was always doing wrong things, It would **have been** a much better transgression had I broken the bond |you the truth, I think it might **have been** some amusement to myself The others had been talking of the child, Mrs. Weston giving an account of a little alarm she **had been** under, the evening before, |been foolish, but it had alarmed her, and she **had been** within half |but Mr. Weston **had been** almost as uneasy as herself.−−In ten minutes, ∣however, the child **had been** perfectly well again. This was ∣very well considering, it would probably **have been** better if Perry she felt, that pleased as she **had been** to see Frank Churchill, but having once owned that she had been presumptuous and silly, lher the comfortable maintenance which **had ever been** hers, and decent |of gentility which Emma **had formerly been** so ready to vouch for!-a gentleman: but what a connexion had she been preparing for would have been a stain indeed. of his son–in–law's protection, would **have been** under wretched alarm narae@Exy /cygdrive/d/Lab/grep

\$ grep -P '(have|has|had)( \w+)? been' austen-emma.txt ■

## /(have|has|had)( \w+)? been/

Allows any single word (along with a space) to intervene

## More intervening words

#### cygdrive/d/Lab/grep/ ﴾

for much to have been done, even had his time been longer.--He had the declaration, that **had I not been** convinced of her indifference, |never have allowed me to send it, **had any choice been** given her.-had \_you\_ not been in the case--I should still have distrusted him."

#### |narae@Exy /cygdrive/d/Lab/grep

\$ grep –P '(have|has|had)( \w+){2,4} been' austen–emma.txt Sixteen years **had Miss Taylor been** in Mr. Woodhouse's family, Harriet, she found, had never in her life been within side the Vicarage, Perhaps she might have passed over more **had his manners been** at this moment; never **had his smile been** stronger, nor his eyes |openly as he might **have done had her father been** out of the room, to her and the most soothing to him, had in all likelihood been No second meeting had there yet been between him and Emma. How the trampers might have behaved, had the young ladies been to see what had not yet been seen, the old Abbey fish-ponds; mind as every thing **had so long been**, and was very much pleased |for much to have been done, even <mark>had his time been</mark> longer.−−He had the declaration, that **had I not been** convinced of her indifference, |never have allowed me to send it, **had any choice been** given her.–– had \_you\_ not been in the case--I should still have distrusted him."

narae@Exy /cygdrive/d/Lab/grep \$ grep -P '(have|has|had)( \w+) {2,4} been' austen-emma.txt |

### $/$ (have|has|had)( \w+){2,4} been/

▶ With 2-4 intervening words (along with a space!)

 $\Box$   $\times$ 

# *That is so …ly*

#### cygdrive/d/Lab/grep/

 $\Box$   $\times$ 

"I am delighted to hear you speak **so stoutly** on the subject," than with Frank Churchill? Why was the evil so dreadfully increased |which had been **so voluntarily** formed and maintained−–or to deserve ∣both **so truly** respectable in their happiness, so disinterested |not only **so foolishly** fashioned and harboured herself, but had so for (with a sigh) let me swell out the causes ever so ingeniously, in the breast of that man whom he was so cordially welcoming, and so |which left her so very serious, **so nearly** sad, that Mr. Knightley, so designedly suppress her own merit.--Since I began this letter, so richly extended towards myself; but, otherwise, I should loudly |as heir−expectant had formerly been **so tenaciously** regarded. so truly considerate for every body, would never deserve to be Miss Bates had before made **so happily i**ntelligible.——No; she heard |Emma had never seen her look so well, **so lovely**, so engaging. so entirely without words." Miss Bates looked about her, so happily!-whom you might be supposed to owe them, is **so perfectly** satisfied, so peculiarly eligible, so singularly fortunate, that now it seemed and so strong was the recollection of all that had **so recently** But he laughed so heartily at the recollection, that Emma could "Very beautiful, indeed," replied Emma; and she spoke so kindly, narae@Exy /cygdrive/d/Lab/grep \$ grep –P 'so \w+ly' austen–emma.txt ∏

### $/$ so  $\wedge$ w+ly/

*so* followed by a word ending in *-ly*

## grep and regular expressions

▶ grep

- **G**lobal **R**egular **E**xpression **P**rint
- A command-line utility that searches plain-text data for *lines* matching a regular expression pattern
- Comes standard in Unix, Linux, Mac OS-X
- Some ports available for Windows (install [git Bash\)](https://git-scm.com/downloads)
- Variants:
	- ◆ egrep ("extended", same as grep -E), fgrep
	- What I am using here is in fact grep -P --color
		- $\Box$  -P means perl-style regular expression notation, which is also what Python uses

grep –P '(have|has|had)( \w+)? been' austen-emma.txt

 -P is not available on **Macs**; use grep -E or pcregrep (perl-compatible re grep) instead

## Regular expressions

### **Regular expression**

A compact representation of a *set* of strings

/(have|has|had)( n?ever)? been/ describes:

- *have been*
- *has been*
- *had been*
- *have ever been*
- *has ever been*
- *had ever been*
- *have never been*
- *has never been*
- *had never been*
- The set of strings can be infinite in size.
- Serves as a pattern for search.

Regular expressions are often enclosed in //

## Practice

#### regex101

- A real-time regular expression tester
- <https://regex101.com/>
- ◆ Select "python" flavor →

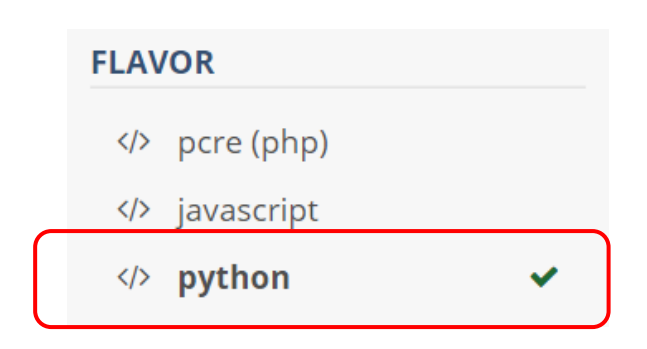

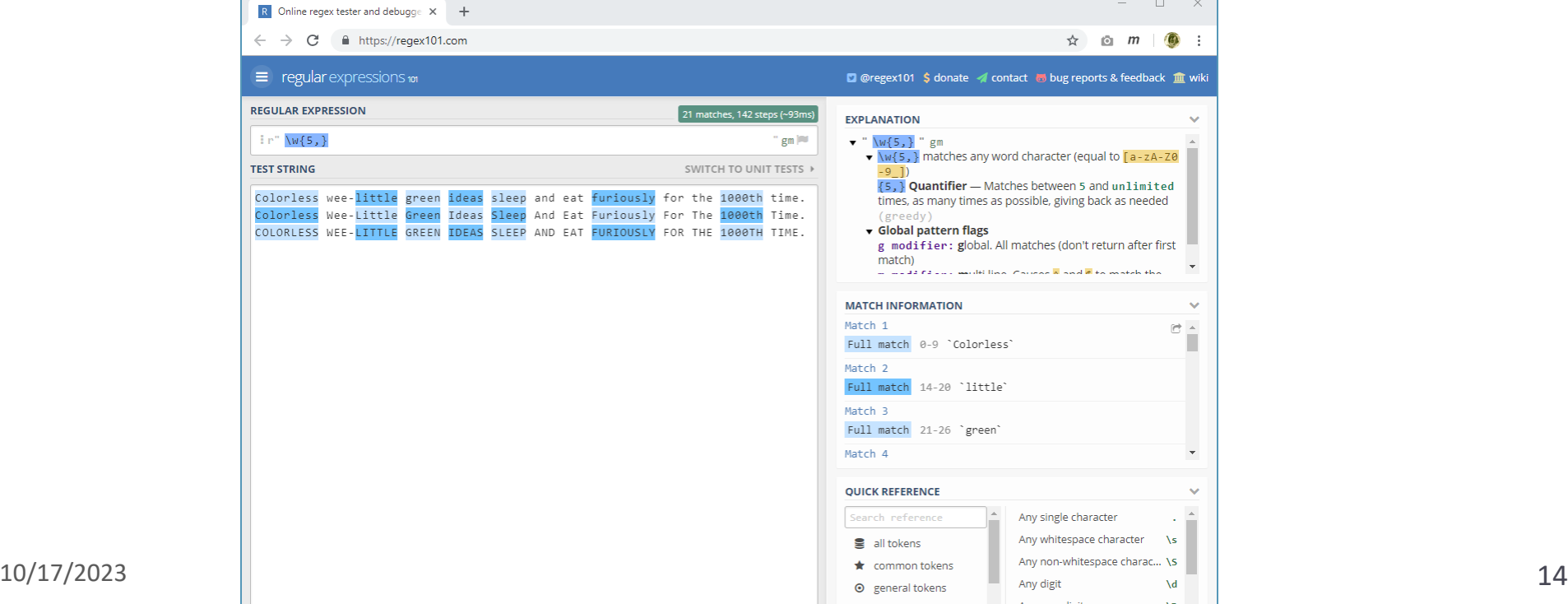

## Regex demo

- ▶ A snippet from 'Fox in Sox':
	- <https://sites.pitt.edu/~naraehan/python3/text-samples.txt>
		- $\cdot$  /e/
		- $\bullet$  /ea/
		- $\bullet$  /ew/
		- $\bullet$  /e+/
		- /ee|ea|ew/
		- $\bullet$  /e./
		- $\cdot$  /f.e/
		- /[aeiou]/
		- /[aeiou][aeiou]/
		- $\bullet$  /[aeiou]+/
- $\bullet$  /[a-z]/
- $\bullet$  /[A-Z]/
- $\bullet$  /[A-Za-z]/ $\leftarrow$
- $\bullet$  / \w/
- $\rightarrow$  /\W/
- $\cdot$  /\s/
- $\cdot$  /\S/
- $\cdot$  /./

**NOT [A-z]!!**

## Regex demo

- ▶ A snippet from 'Fox in Sox':
	- <https://sites.pitt.edu/~naraehan/python3/text-samples.txt>
		- Words (no symbols)
		- Capitalized words
		- Words ending in *ee*
		- Words that contain *ee*
		- Words that do *not* contain *e*
		- Words that are 4 chars long
		- *e* and any character before it other than *f*? and *r*? and *h*? and *l*?

 $\sqrt{A-Za-z}$  +/ or  $\sqrt{w+1}$  $\sqrt{b[A-Z]\w+2}$  /\w\*ee\b/  $\sqrt{\mathsf{w*ee}\mathsf{w*}}$  $\sqrt{b}$ <sup>^</sup>e ]+\b/  $/ \b\w\w\w\w\b/$  or  $/ \b\w4$ }\b/ If it matches newline, use \s instead of space

 $//$ ^frhl]e/

## Regexing with Dr. Seuss

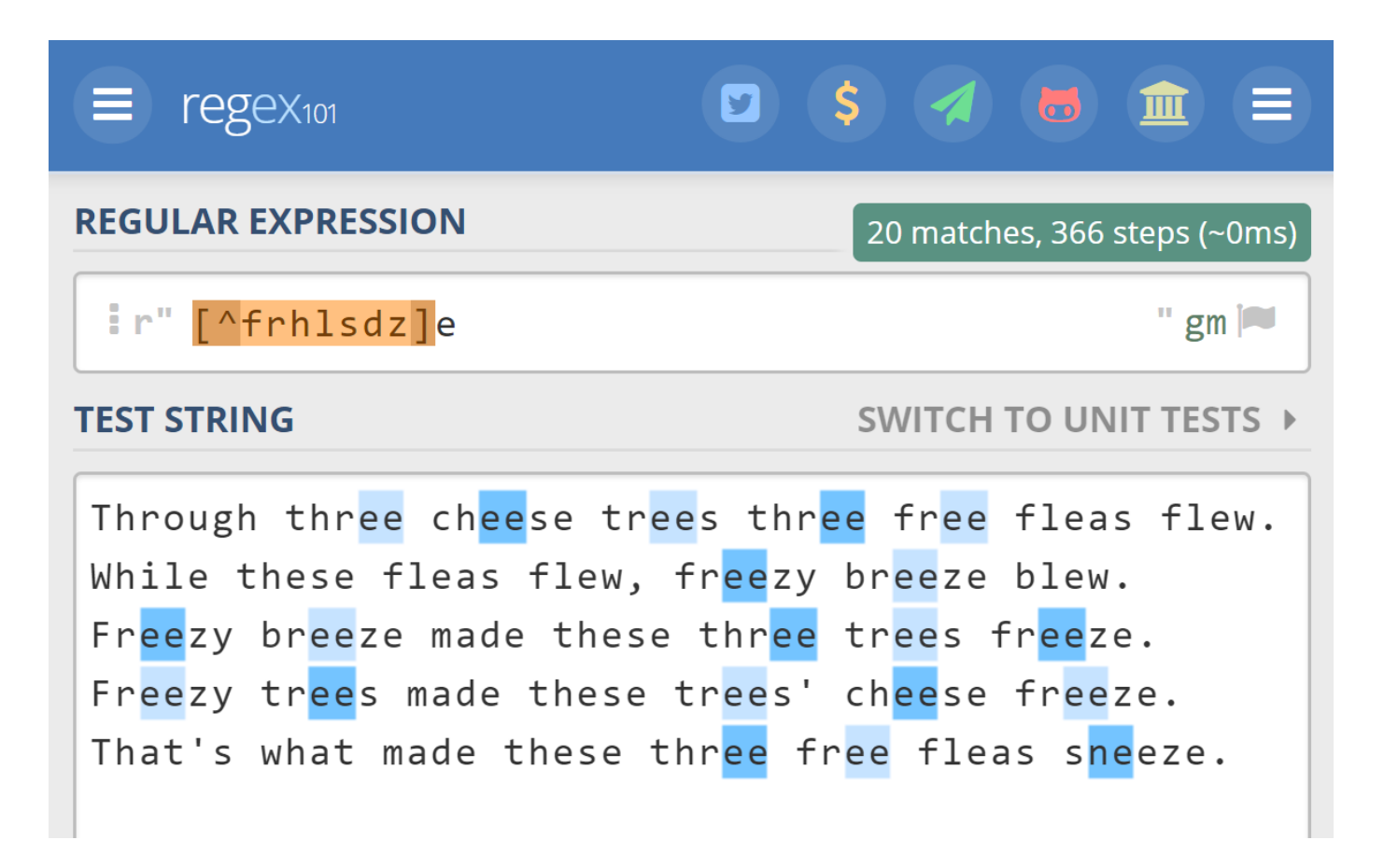

# Syntax of regular expressions (1)

#### ▶ Literals, concatenation, alternation

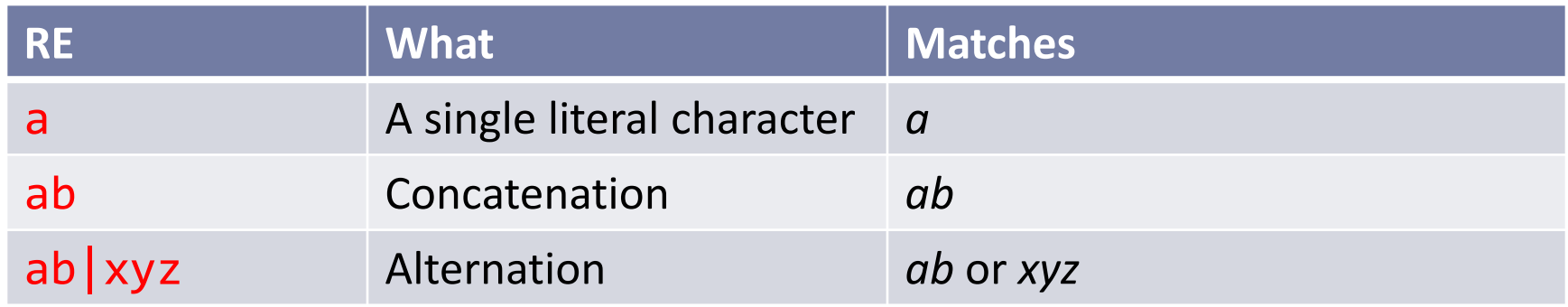

A **single** character in a **set** []

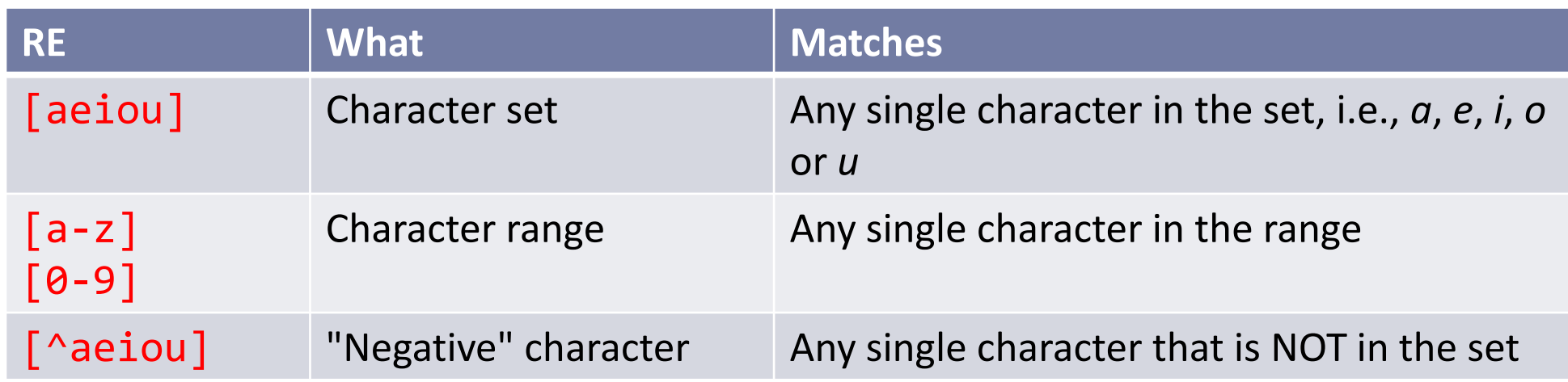

# Syntax of regular expressions (2)

#### Predefined character sets

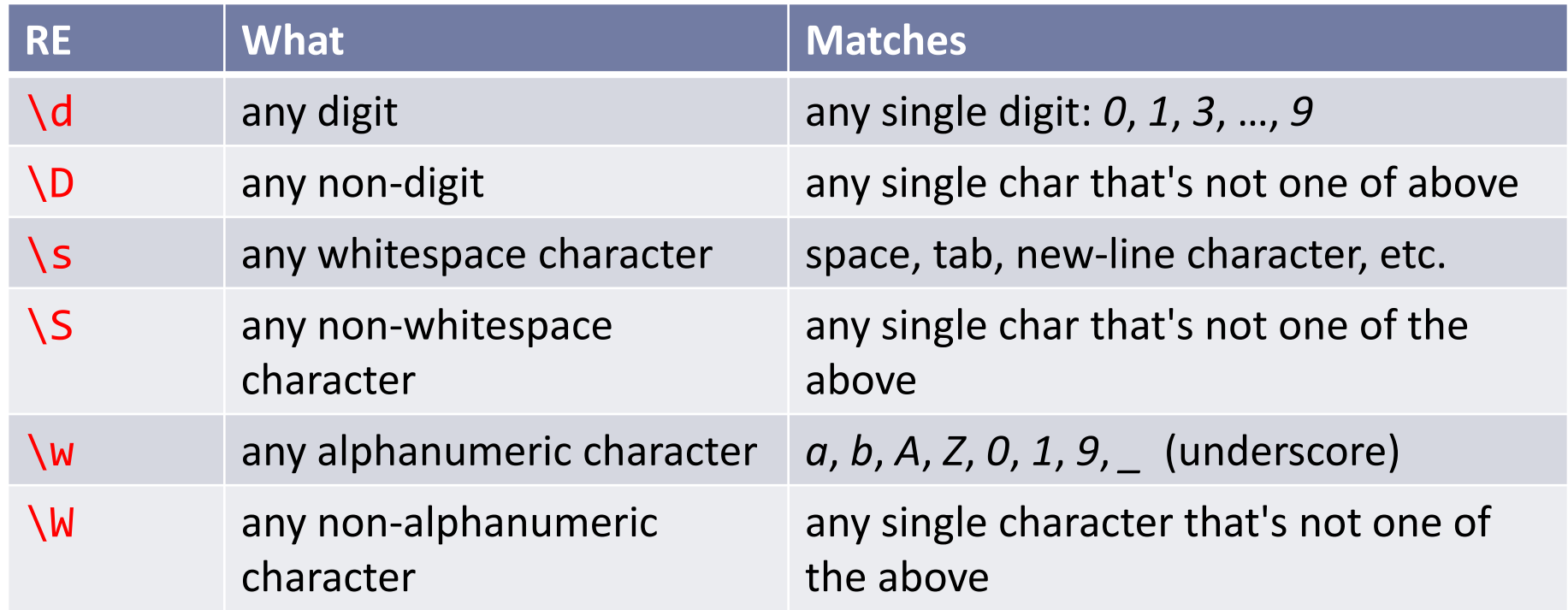

# Syntax of regular expressions (3)

#### ▶ Any single character

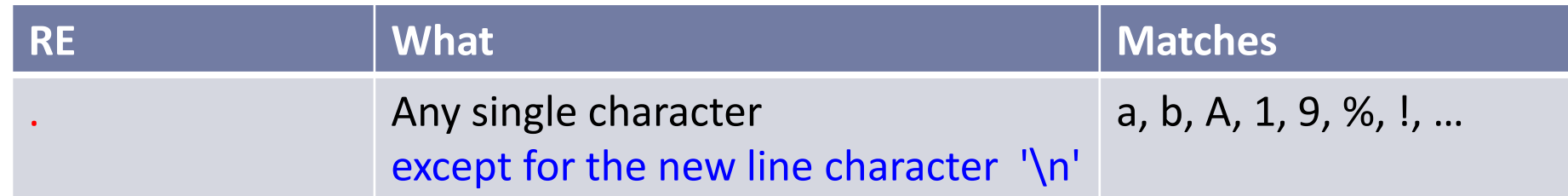

#### $\blacktriangleright$  Place indicators

These have *zero width*– they do *not* match any character themselves

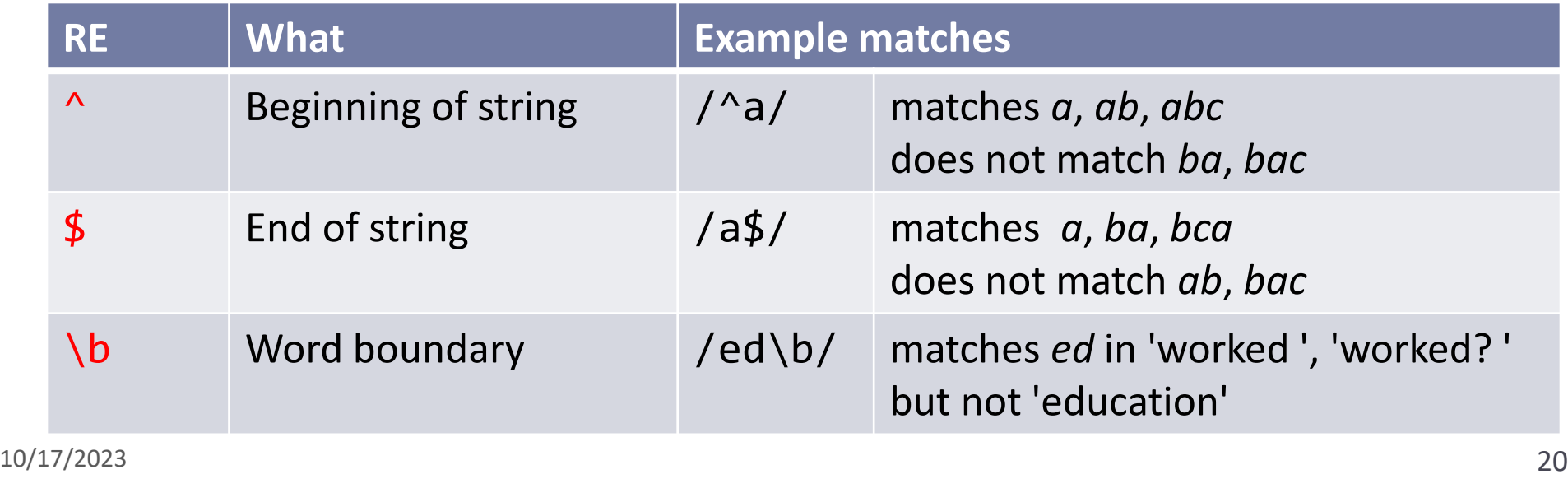

# Syntax of regular expressions (4)

#### ▶ Counters

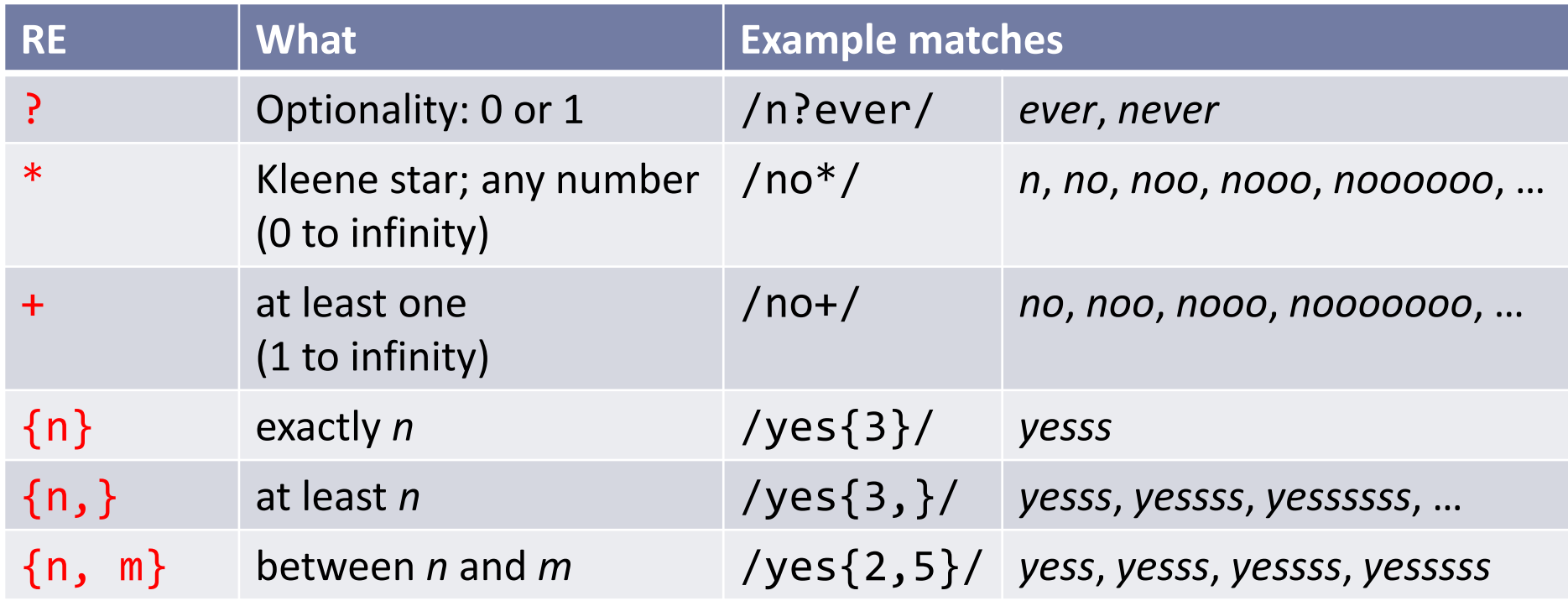

## Syntax of regular expressions (5)

#### ▶ Escaped characters

- Special characters in RE: ., ?, +, \*, (, ), [, ], {, }, -, |, ^, \$, \,
- What if we need to match these characters, literally?
- Use a backslash "\" to escape

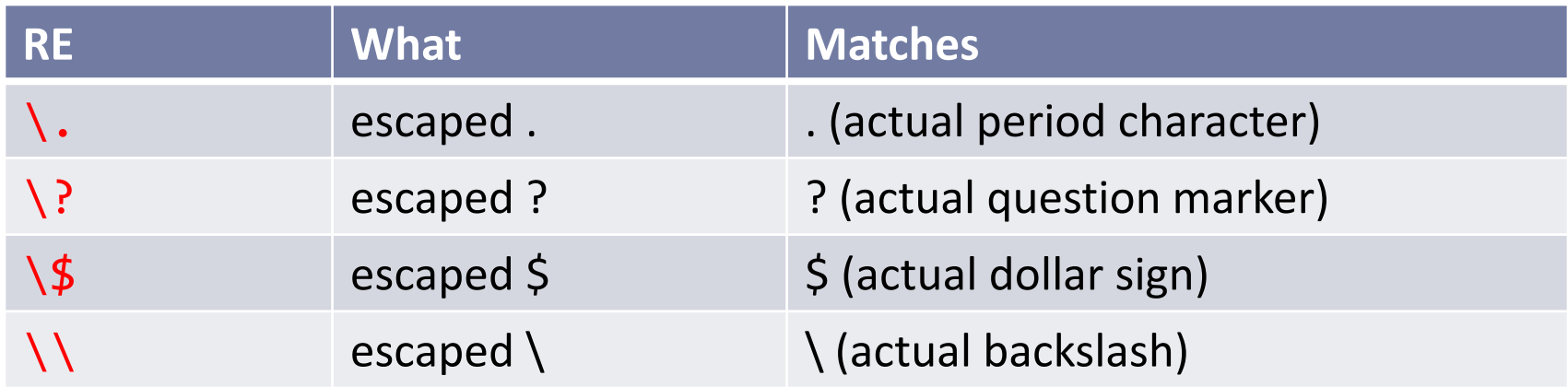

## Operator precedence

- In algebra:
	- $\cdot$  10 + 2 x 3 = 16  $\leftarrow$  not 36. x has precedence over +
	- $(10 + 2) \times 3 = 36$   $\leftarrow$  precedence superseded using ()
- RE operators also have precedence.
	- /ab|cd/ matches *ab* and *cd*
	- /a(b|c)d/ matches *abd*, *acd*
	- Alternation "|" has the lowest operator precedence
	- Good idea to use () whenever using |

## Practice

- ▶ First two paragraphs from Abraham Lincoln's Wikipedia entry:
	- [https://en.wikipedia.org/wiki/Abraham\\_Lincoln](https://en.wikipedia.org/wiki/Abraham_Lincoln)
- ▶ Compose regular expressions for:
	- 1. Words ending with *–y*
	- 2. Words starting with a capital letter and ending in *–ed*
	- 3. Vowel character clusters (2+ vowels)
	- 4. Lincoln's names (full name or last name only)
	- 5. Numbers
	- 6. Years
	- 7. Numbers followed by alphabetic letter(s): 1930s, 16th
	- 8. Dates (January 1, 1999) or months (January 1999)
	- 9. Capitalized words
	- *10. the* and its next word
	- 11. hyphenated words

## Practice

- ▶ First two paragraphs from Abraham Lincoln's Wikipedia entry:
	- [https://en.wikipedia.org/wiki/Abraham\\_Lincoln](https://en.wikipedia.org/wiki/Abraham_Lincoln)
- ▶ Compose regular expressions for:
	- 1. /\w+y\b/ or /[A-Za-z]+y\b/ (Word boundary \b is needed)
	- 2.  $\sqrt{b[A-Z][a-z]} * ed \bigr)$
	- 3. /[aeiou][aeiou]+/ or /[aeiou] $\{2, \}$ /
	- 4. /(Abraham )?Lincoln/
	- 5.  $\sqrt{d+}$  or  $\sqrt{0-9}+$
	- 6. /\d\d\d\d/ or /\d{4}/ or /[0-9]{4}/
	- 7.  $\sqrt{d + [a z] + }$
	- 8.  $/[A-Z][a-z]+( \ d\dd)$ ,  $? \ d\ddot{d}\ddot{d}$
	- 9.  $/[A-Z][a-z]+/$
	- 10. /the  $\sqrt{+}/$
	- $11. / W + W + /$

**Will over-match:** 

**Will over-match:** 

**"1000000"**

# Wrapping up

- Next class:
	- Regex in Python
		- <https://sites.pitt.edu/~naraehan/python3/re.html>
	- ◆ FSA (Finite-State Automata)
- ▶ Exercise 7 out
	- Regexing Steve Jobs!
	- **With regex, there is a HIGH chance of your solution being wrong in some way without you realizing it**. Make sure to study the EXERCISE KEY.